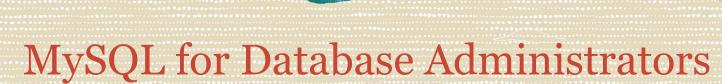

Student Guide - Volume I D61762GC51 | D108205

ORACLE

University

Learn more from Oracle University at education.oracle.com

### Author

KimSeong Loh

**Guilherme Saraiva** 

Jonathon Coombes

Lig Isler-Turmelle

Mirko Ortensi

Ryan Kuan

Editors

Aju Kumar

Jesper Wisborg Krogh

**Technical Contributors** 

#### Copyright © 2020, Oracle and/or its affiliates. All rights reserved.

#### Disclaimer

This document contains proprietary information and is protected by copyright and other intellectual property laws. You may copy and print this document solely for your own use in an Oracle training course. The document may not be modified or altered in any way. Except where your use constitutes "fair use" under copyright law, you may not use, share, download, upload, copy, print, display, perform, reproduce, publish, license, post, transmit, or distribute this document in whole or in part without the express authorization of Oracle.

The information contained in this document is subject to change without notice. If you find any problems in the document, please report them in writing to: Oracle University, 500 Oracle Parkway, Redwood Shores, California 94065 USA. This document is not warranted to be error-free.

#### **Restricted Rights Notice**

If this documentation is delivered to the United States Government or anyone using the documentation on behalf of the United States Government, the following notice is applicable:

. .....

## **Graphic Designer**

Moushmi Mukherjee

Kavya Bellur

### **Publishers**

Sujatha Nagendra Pavithran Adka Syed Ali

5102272020

applicable: U.S. GOVERNMENT RIGHTS

The U.S. Government's rights to use, modify, reproduce, release, perform, display, or disclose these training materials are restricted by the terms of the applicable Oracle license agreement and/or the applicable U.S. Government contract.

#### **Trademark Notice**

Oracle and Java are registered trademarks of Oracle and/or its affiliates. Other names may be trademarks of their respective owners.

# Contents

## 1 Introduction to MySQL

**Objectives** 1-2 Course Goals 1-3 Course Lesson Map 1-5 Introductions 1-6 Classroom Environment 1-7 MySQL Powers the Web 1-8 MySQL Market Share: DB-Engines 2019 1-9 MySQL Enterprise Edition 1-10 Oracle Premier Support for MySQL 1-11 MySQL and Oracle Integration 1-12 MySQL Websites 1-13 Community Resources 1-14 Oracle University: MySQL Training 1-15 MySQL Certification 1-16 Summary 1-17 Practices 1-18

# 2 Installing and Upgrading MySQL

Objectives 2-2 Topics 2-3 Installation Sequence 2-4 Installing MySQL from Downloaded Packages 2-5 MySQL RPM Installation Files for Linux 2-6 MySQL RPM Installation Process 2-7 MySQL DEB Installation 2-8 Linux Distribution–Specific Repositories 2-9 Installing MySQL by Using a Package Manager 2-10 Adding a Yum Repository 2-11 Configuring Yum Repository Versions 2-12 Adding an APT Repository 2-13 Configuring Repository Versions 2-14 Manually Configuring the APT Repositories 2-15 Installing MySQL on Windows 2-16 Installing on Windows: MySQL Installer 2-17

Installing on Windows: Selecting Products and Features 2-18 Installing on Windows: Product Configuration 2-19 Installing MySQL as a Windows Service 2-20 Installing MySQL from Source 2-21 Installing MySQL from Binary Archive 2-22 Deploying MySQL Server with Docker 2-25 Quiz 2-27 Topics 2-28 Linux MySQL Server Installation Directories 2-29 Windows MySQL Server Installation Directory 2-30 MySQL Programs 2-31 mysqld: MySQL Server Process 2-32 Installation Programs 2-33 Utility Programs 2-34 mysql\_config\_editor 2-35 .mylogin.cnf Format 2-36 Login Paths 2-37 Command-Line Client Programs 2-38 Launching Command-Line Client Programs 2-39 Topics 2-40 Configuring Mandatory Access Control 2-41 SELinux Example 2-42 AppArmor: Example 2-43 Changing the root Password 2-44 Using mysgladmin to Change the root Password 2-45 Quiz 2-46 Topics 2-47 Starting and Stopping MySQL 2-48 Stopping MySQL with mysqladmin 2-49 MySQL Service Files 2-50 Starting and Stopping MySQL on Windows 2-51 Starting and Stopping MySQL on Windows: MySQL Notifier 2-52 Topics 2-53 Upgrading MySQL 2-54 Reading Release Notes 2-55 MySQL Shell Upgrade Checker Utility 2-56 Using In-Place Upgrade Method 2-57 Using Logical Upgrade Method 2-58 mysgl upgrade 2-59 Summary 2-60 Practices 2-61

## 3 Understanding MySQL Architecture

**Objectives 3-2** Topics 3-3 Architecture 3-4 Client/Server Connectivity 3-5 MySQL Server Process 3-6 Terminology 3-7 Server Process 3-8 Topics 3-9 Connection Layer 3-10 Connection Protocols 3-11 Local and Remote Connection Protocol: TCP/IP 3-12 Local Connection Protocol in Linux: Socket 3-13 MySQL and localhost 3-14 Local Connection Protocols in Windows: Shared Memory and Named Pipes 3-15 SSL by Default 3-16 Connection Threads 3-17 Quiz 3-18 Topics 3-19 SQL Layer 3-20 SQL Layer Components 3-21 SQL Statement Processing 3-22 Topics 3-23 Storage Layer 3-24 Storage Engines Provided with MySQL 3-25 Storage Engines: Function 3-26 SQL and Storage Layer Interactions 3-27 Features Dependent on Storage Engine 3-28 InnoDB Storage Engine 3-30 MyISAM Storage Engine 3-31 MEMORY Storage Engine 3-32 ARCHIVE Storage Engine 3-33 NDBCluster Storage Engine 3-34 BLACKHOLE Storage Engine 3-35 Storage Engines Feature Summary 3-36 How MySQL Uses Disk Space 3-38 Data Directory 3-39 Topics 3-40 What Is a Data Dictionary? 3-41 Types of Metadata 3-42

Data Dictionary in Earlier Versions of MySQL 3-43 Transactional Data Dictionary in MySQL 8 3-44 Transactional Data Dictionary: Features 3-45 Serialization of the Data Dictionary 3-46 Dictionary Object Cache 3-47 Topics 3-48 InnoDB Tablespaces 3-49 InnoDB System Tablespace 3-50 File-per-Table Tablespaces 3-51 General Tablespaces 3-52 Choosing Between File-Per-Table and General Tablespaces 3-53 Locating Tablespaces Outside the Data Directory 3-54 Temporary Tablespaces 3-55 Topics 3-56 Redo Logs 3-57 Undo Logs 3-59 Undo Tablespaces 3-61 Temporary Table Undo Log 3-62 Quiz 3-63 Topics 3-64 How MySQL Uses Memory 3-65 Global Memory 3-67 Session Memory 3-68 Log Files and Buffers 3-69 InnoDB Buffer Pool 3-70 Configuring the Buffer Pool 3-71 Topics 3-72 MySQL Plugin Interface 3-73 MySQL Component Interface 3-74 Summary 3-75 Practices 3-76

## 4 Configuring MySQL

Objectives 4-2 Topics 4-3 MySQL Configuration Options 4-4 Deciding When to Use Options 4-5 Displaying Configured Server Options 4-6 Option Naming Convention 4-7 Using Command-Line Options 4-8 Topics 4-9

Reasons to Use Option Files 4-10 Option File Locations 4-11 Option Files That Each Program Reads 4-12 Standard Option Files 4-13 Option File Groups 4-14 Option Groups That Each Program Reads 4-15 Option Group Names 4-16 Client Options: Examples 4-17 Writing Option Files 4-18 Option File Contents: Example 4-19 Option Precedence in Option Files 4-20 Loading or Ignoring Option Files from the Command Line 4-21 Loading Option Files with Directives 4-22 Displaying Options from Option Files 4-23 Quiz 4-24 Topics 4-25 Server System Variables 4-26 System Variable Scope: GLOBAL and SESSION 4-27 Dynamic System Variables 4-28 Changing Variable Values 4-29 Persisting Global Variables 4-30 Displaying System Variables 4-31 Viewing Variables with Performance Schema 4-32 Topics 4-34 Launching Multiple Servers on the Same Host 4-35 Settings That Must Be Unique 4-36 mysqld multi 4-37 mysqld\_multi: Example Configuration File 4-38 systemd: Multiple MySQL Servers 4-39 Quiz 4-40 Summary 4-41 Practices 4-42

# 5 Monitoring MySQL

Objectives 5-2 Topics 5-3 Monitoring MySQL with Log Files 5-4 Log File Characteristics 5-5 Error Log 5-6 Binary Log 5-7 General Query Log 5-8

General Query Log: Example 5-9 Slow Query Log 5-10 Slow Query Log: Logging Administrative and Replicated Statements 5-11 Filtering Slow Query Log Events 5-12 Slow Query Log: Example 5-13 Viewing the Slow Query Log with mysqldumpslow 5-14 mysqldumpslow: Example 5-15 Specifying TABLE or FILE Log Output 5-16 Log File Rotation 5-17 Flushing Logs 5-18 Quiz 5-19 Topics 5-20 Status Variables 5-21 Displaying Status Information 5-22 Monitoring Status with mysgladmin 5-23 Topics 5-24 Performance Schema 5-25 Performance Schema Table Groups 5-26 Configuring Performance Schema 5-27 Performance Schema Setup Tables 5-28 Performance Schema Instruments 5-29 Top-Level Instrument Components 5-30 Accessing Performance Schema Metrics 5-31 The sys Schema 5-32 Using the sys Schema Example 1 5-33 Using the sys Schema: Example 2 5-36 Topics 5-37 MySQL Enterprise Audit 5-38 Installing MySQL Enterprise Audit 5-39 Audit Log File Configuration 5-40 Audit Log Filtering 5-41 Audit Log Filter Definitions 5-42 Audit Log File Format 5-43 Audit Log File: New-Style XML Format 5-44 Audit Log File: JSON Format 5-45 Audit Record Values 5-46 Quiz 5-47 Topics 5-48 MySQL Enterprise Monitor 5-49 Installing MySQL Enterprise Monitor 5-50 Installing the Service Manager 5-51

Post-Installation Configuration 5-53 Installing Agents 5-54 MySQL Enterprise Monitor: Managing Multiple Servers 5-55 MySQL Enterprise Monitor: Timeseries Graphs 5-56 MySQL Enterprise Monitor: Advisors 5-57 MySQL Enterprise Monitor: Events 5-58 Topics 5-59 SHOW PROCESSLIST 5-60 Performance Schema Threads Table 5-61 Killing Processes 5-62 Limiting User Activity 5-63 Setting Resource Limits 5-64 Resetting Limits to Default Values 5-65 Summary 5-66 Practices 5-67

## 6 Managing MySQL Users

**Objectives 6-2** Topics 6-3 Importance of User Management 6-4 Authentication and Authorization 6-5 User Connection and Query Process 6-6 Viewing User Account Settings 6-7 Pluggable Authentication 6-8 Local Connection 6-9 Remote Connection 6-10 Topics 6-11 Account Names 6-12 Host Name Patterns 6-13 Creating a User Account 6-14 Roles 6-15 Creating a Role 6-16 Manipulating User Accounts and Roles 6-17 Topics 6-18 Setting the Account Password 6-19 Dual Password Support 6-20 Expiring Passwords Manually 6-21 Configuring Password Expiration 6-22 Changing Expired Passwords 6-23 Quiz 6-24 Topics 6-25

Pluggable Authentication 6-26 Cleartext Client-Side Authentication Plugin 6-27 Loadable Authentication Plugins 6-28 Enterprise Authentication Plugins 6-29 PAM Authentication Plugin 6-30 Configuring the PAM Authentication Plugin 6-31 Creating Users that Authenticate with PAM 6-32 Creating PAM Proxied Users 6-33 Logging In with PAM Accounts 6-34 Topics 6-35 Authorization 6-36 Determining Appropriate User Privileges 6-37 Privilege Scope 6-38 Granting Administrative Privileges 6-39 Dynamic Privileges 6-40 Special Privileges 6-41 GRANT Statement 6-42 Granting Permissions on Columns 6-43 Granting Roles to Users 6-44 Displaying GRANT Privileges 6-45 Displaying Privileges for Another User 6-46 Displaying Privileges for a Role 6-47 Revoking Account Privileges 6-48 **REVOKE: Examples 6-49** Partial Revoke 6-51 User Privilege Restrictions 6-52 Quiz 6-53 Topics 6-54 Using Role Privileges 6-55 Activating Roles at Server Level 6-56 Activating Roles at User Level 6-57 Activating Roles at Session Level 6-58 Mandatory Roles 6-59 Topics 6-60 Grant Tables 6-61 Grant Table Contents 6-62 Use of Grant Tables 6-63 Effecting Privilege Changes 6-64 Summary 6-65 Practices 6-66

## 7 Securing MySQL

**Objectives** 7-2 Topics 7-3 Security Risks 7-4 MySQL Installation Security Risks 7-5 Topics 7-6 Securing MySQL from Public Networks 7-7 Preventing Network Security Risks 7-8 Securing MySQL in Private Networks 7-9 Topics 7-10 Secure Connections 7-11 Secure Connection: Overview 7-12 Generating a Digital Certificate 7-13 Server Security Defaults 7-14 SSL Is Enabled by Default with MySQL Clients 7-15 Disabling SSL on MySQL Server 7-16 Setting Client Options for Secure Connections 7-17 Client --ssl-mode Option: Example 7-18 Setting the Permitted Versions for SSL/TLS for the Server 7-19 Setting the Permitted Versions for SSL/TLS for the Client 7-20 Setting the Cipher to Use for Secure Connections 7-21 Global System Variable and Session Status Variables for Ciphers 7-22 Cipher System and Status Variables: Example 1 7-23 Cipher System and Status Variables: Example 2 7-24 Setting Client SSL/TLS Options by User Account 7-25 Generating a Digital Certificate 7-26 SSL Server Variables for Digital Certificates 7-27 SSL Client Options for Digital Certificates 7-28 Securing a Remote Connection to MySQL 7-29 Quiz 7-30 Topics 7-31 Preventing MySQL Password Security Risks 7-32 How Attackers Derive Passwords 7-33 Password Validation Component 7-34 Validate Password Component Variables 7-35 Changing the Default Password Validation Variables 7-36 Other Password Considerations 7-37 Locking an Account 7-38 Pluggable Authentication 7-39 Preventing Application Password Security Risks 7-40

Connection-Control Plugin 7-41 Installing the Connection-Control Plugin 7-42 Monitoring Connection Failures 7-43 Using the CONNECTION\_CONTROL\_FAILED\_LOGIN\_ATTEMPTS Plugin 7-44 Quiz 7-45 Topics 7-46 Limiting Operating System Usage 7-47 Limiting Operating System Accounts 7-48 Operating System Security 7-49 File System Security 7-50 Preventing File System Security Risks 7-51 Topics 7-52 Keyring 7-53 Deploying a Keyring 7-54 Key Management Functions 7-55 Encrypting InnoDB Tablespaces 7-56 Encrypting InnoDB Redo Logs and Undo Logs 7-57 InnoDB Encryption Keys 7-58 Encrypting Binary Log and Relay Log 7-59 Binary Log Encryption Keys 7-60 Topics 7-61 Protecting Your Data from SQL Injection Attacks 7-62 SQL Injection: Example 7-63 Detecting Potential SQL Injection Attack Vectors 7-64 Preventing SQL Injection Attacks 7-65 Topics 7-66 MySQL Enterprise Firewall 7-67 Enterprise Firewall Plugins 7-68 Enterprise Firewall Database Components 7-69 Installing MySQL Enterprise Firewall 7-70 Registering Accounts with the Firewall 7-71 Training the Firewall 7-72 Statement Digests 7-73 Enabling Firewall Protection 7-74 Disabling the Firewall 7-75 Monitoring the Firewall 7-76 Quiz 7-77 Summary 7-78 Practices 7-79

## 8 Maintaining a Stable System

**Objectives 8-2** Topics 8-3 Stable Systems 8-4 Measuring What You Manage 8-5 Establishing a Baseline 8-6 Application Profiling 8-7 Topics 8-8 Asking "What Could Go Wrong?" 8-9 Components in a MySQL Server Installation 8-10 Server Hardware 8-11 Problems with Hardware 8-12 Virtualized Environment 8-13 Operating System 8-14 Coexistent Applications 8-15 Network Failures 8-16 Application Failures 8-17 Force Majeure 8-18 Topics 8-19 Capacity Planning 8-20 Monitoring Table Size 8-21 Calculating Logical Size: Data and Indexes 8-22 Calculating Physical Size: Querying Information Schema 8-23 Calculating Physical Size: Reading the File System 8-24 Scalability 8-25 Scaling Up and Scaling Out 8-26 Quiz 8-27 Topics 8-28 Establishing the Nature of a Problem 8-29 Identifying the Problem 8-30 Common Problems 8-31 Resolving Problems 8-32 Topics 8-33 Identifying the Causes of Server Slowdowns 8-34 Investigating Slowdowns 8-35 Quiz 8-36 Topics 8-37 How MySQL Locks Rows 8-38 Identifying Lock Contention 8-39 InnoDB Table Locks 8-40 InnoDB Row Locks 8-41

Troubleshooting Locks by Using SHOW PROCESSLIST 8-42 Monitoring Data Locks with Information Schema and Performance Schema 8-43 Information Schema INNODB\_TRX View 8-44 Performance Schema data\_locks Table 8-45 Performance Schema data\_lock\_waits Table 8-47 sys.innodb\_lock\_waits View 8-48 sys.innodb\_lock\_waits: Example Query 8-49 Performance Schema metadata\_locks Table 8-50 sys.schema\_table\_lock\_waits View 8-51 Topics 8-52 InnoDB Recovery 8-53 Using --innodb\_force\_recovery 8-54 Summary 8-55 Practices 8-56

## 9 Optimizing Query Performance

**Objectives** 9-2 Topics 9-3 Identifying Slow Queries 9-4 Choosing What to Optimize 9-5 Topics 9-6 Using EXPLAIN to See Optimizer's Choice of Index 9-7 EXPLAIN: Example 9-8 EXPLAIN Output 9-9 Common type Values 9-11 Displaying Query Rewriting and Optimization Actions 9-12 EXPLAIN Example: Table Scan 9-13 EXPLAIN Example: Primary Key 9-14 EXPLAIN Example: Non-unique Index 9-15 EXPLAIN and Complex Queries 9-16 EXPLAIN Example: Simple Join 9-17 Explanation of Simple Join Output 9-18 EXPLAIN FORMAT 9-19 EXPLAIN FORMAT: JSON Example 9-20 EXPLAIN ANALYZE 9-21 Hash Join Optimization 9-22 Topics 9-23 Index Types 9-24 Creating Indexes to Improve Query Performance 9-25 Creating Indexes on Existing Tables 9-26 Dropping Indexes on Existing Tables 9-27

Displaying Indexes Metadata 9-28 Invisible Indexes 9-29 Topics 9-30 Maintaining InnoDB Index Statistics 9-31 Automatically Updating Index Statistics 9-32 Using ANALYZE TABLE 9-33 Rebuilding Indexes 9-34 mysglcheck Client Program 9-35 Histograms 9-36 Example: The Query 9-37 Example: Creating a Histogram 9-38 Example: The Query with Histogram Data 9-39 Topics 9-40 MySQL Query Analyzer 9-41 Query Response Time Index 9-42 Query Analyzer User Interface 9-43 Quiz 9-44 Summary 9-45 Practices 9-46

## 10 Choosing a Backup Strategy

**Objectives** 10-2 Topics 10-3 Reasons to Back Up 10-4 Backup Types 10-5 Hot Backups 10-6 Cold Backups 10-7 Warm Backups 10-8 Quiz 10-9 Topics 10-10 Backup Techniques 10-11 Logical Backups 10-12 Logical Backup Conditions 10-14 Logical Backup Performance 10-15 Physical Backups 10-16 Physical Backup Files 10-17 Physical Backup Conditions 10-18 Online Disk Copies 10-19 Snapshot-Based Backups 10-20 Performing a Snapshot 10-21 Replication-Based Backups 10-22

Binary Log Backups 10-23 Binary Logging and Incremental Backups 10-24 Quiz 10-25 Topics 10-26 Comparing Backup Methods 10-27 Deciding a Backup Strategy 10-28 Backup Strategy: Decision Chart 10-29 More Complex Strategies 10-30 Summary 10-31 Practices 10-32

## 11 Performing Backups

**Objectives** 11-2 Topics 11-3 Backup Tools: Overview 11-4 Topics 11-5 MySQL Enterprise Backup 11-6 MySQL Enterprise Backup: Storage Engines 11-7 MySQL Enterprise Backup: InnoDB Files 11-8 MySQL Enterprise Backup: Non-InnoDB Files 11-9 Full Backups 11-10 Single-File Backups 11-11 Backup Process 11-12 Incremental Backups 11-13 Differential Backups 11-14 Validate Operations 11-15 Restore Operations 11-16 Restore Commands 11-17 Restoring Incremental Backups 11-18 Update Operations 11-19 Single-File Operations 11-20 Basic Privileges Required for MySQL Enterprise Backup 11-21 Granting Required Privileges 11-22 Quiz 11-23 Topics 11-24 mysqldump and mysqlpump 11-25 mysqldump 11-26 Ensuring Data Consistency with mysgldump 11-27 mysgldump Options for Creating Objects 11-28 mysgldump Options for Dropping Objects 11-29 mysgldump General Options 11-30

Restoring mysqldump Backups 11-31 Using mysqlimport 11-32 Privileges Required for mysgldump 11-33 Privileges Required for Reloading Dump Files 11-34 mysqlpump 11-35 Specifying Objects to Back Up with mysglpump 11-36 Parallel Processing with mysglpump 11-37 Quiz 11-38 Topics 11-39 Physical InnoDB Backups: Overview 11-40 Portability of Physical Backups 11-41 Physical InnoDB Backup Procedure 11-42 Recovering from Physical InnoDB Backups 11-43 Using Transportable Tablespaces for Backup 11-44 Transportable Tablespaces: Copying a Table to Another Instance 11-45 Physical MyISAM and ARCHIVE Backups 11-46 Physical MyISAM and ARCHIVE Backup Procedure 11-47 Recovering from Physical MyISAM or Archive Backups 11-48 LVM Snapshots 11-49 LVM Backup Procedure 11-50 Backing Up Log and Status Files 11-51 Topics 11-52 Replication as an Aid to Backup 11-53 Backing Up from a Replication Slave 11-54 Backing Up from Multiple Sources to a Single Server 11-55 Topics 11-56 Processing Binary Log Contents 11-57 Selective Binary Log Processing 11-58 Point-in-Time Recovery 11-59 Configuring MySQL for Restore Operations 11-60 Quiz 11-61 Summary 11-62 Practices 11-63

## 12 Configuring a Replication Topology

Objectives 12-2 Topics 12-3 MySQL Replication 12-4 Replication Masters and Slaves 12-5 Relay Slaves 12-6 Complex Topologies 12-7 Quiz 12-8 Topics 12-9 Replication Conflicts 12-10 Replication Conflicts: Example Scenario with No Conflict 12-11 Replication Conflicts: Example Scenario with Conflict 12-12 Topics 12-13 Replication Use Cases 12-14 Replication for Horizontal Scale-Out 12-15 Replication for Business Intelligence and Analytics 12-16 Replication for Geographic Data Distribution 12-17 Replicating with the BLACKHOLE Storage Engine 12-18 Replication for High Availability 12-19 Topics 12-20 Configuring Replication 12-21 Configuring Replication Masters 12-22 Configuring Replication Slaves 12-23 CHANGE MASTER TO 12-24 Finding Log Coordinates 12-25 Global Transaction Identifiers (GTIDs) 12-26 Identifying the Source Server 12-27 Logging Transactions 12-28 Replication with GTIDs 12-29 Replication Filtering Rules 12-30 Applying Filtering Rules 12-31 Quiz 12-32 Topics 12-33 Binary Log Formats 12-34 Row-Based Binary Logging 12-35 Statement-Based Binary Logging 12-36 Mixed Format Binary Logging 12-37 Replication Logs 12-38 Crash-Safe Replication 12-39 Topics 12-40 Asynchronous Replication 12-41 Semisynchronous Replication 12-42 Advantages and Disadvantages of Semisynchronous Replication 12-43 Enabling Semisynchronous Replication 12-44 Multi-Source Replication 12-45 Configuring Multi-Source Replication for a GTID-Based Master 12-46 Configuring Multi-Source Replication for a Binary Log Based Master 12-47 Controlling Slaves in a Multi-Source Replication Topology 12-48

Topics 12-49 MySQL Clone Plugin 12-50 Installing the Clone Plugin 12-51 Granting Permissions to Users 12-52 Cloning Local Data 12-53 Cloning Remote Data 12-54 Cloning for Replication 12-55 Clone Plugin Limitations 12-56 Summary 12-57 Practices 12-58 13 Administering a Replication Topology **Objectives** 13-2 Topics 13-3 Failover with Log Coordinates 13-4 Potential Problems When Executing a Failover with Log Coordinates 13-5 Avoiding Problems When Executing a Failover with Log Coordinates 13-6 Failover with GTIDs 13-7 Topics 13-8 Replication Threads 13-9 The Master's Binlog Dump Thread 13-10 Single-Threaded Slaves 13-11 Multithreaded Slaves 13-12 Controlling Slave Threads 13-13 Resetting the Slave 13-14 Quiz 13-15 Topics 13-16 Monitoring Replication 13-17 Slave Thread Status 13-18 Master Log Coordinates 13-19 Relay Log Coordinates 13-20 Replication Slave I/O Thread States 13-21 Replication Slave SQL Thread States 13-24 Monitoring Replication by Using Performance Schema 13-26 Replication Tables in Performance Schema 13-27 MySQL Enterprise Monitor Replication Dashboard 13-28 Topics 13-29 Troubleshooting MySQL Replication 13-30 Examining the Error Log 13-32 SHOW SLAVE STATUS Error Details 13-34 Checking I/O Thread States 13-35

Monitoring Multi-Source Replication 13-36 Summary 13-37 Practices 13-38

## 14 Achieving High Availability with MySQL InnoDB Cluster

**Objectives** 14-2 Topics 14-3 What Is MySQL InnoDB Cluster? 14-4 Architecture 14-5 MySQL Group Replication Plugin 14-6 How Group Replication Works 14-7 Single-Primary Mode 14-8 Multi-Primary Mode 14-9 Conflict Resolution 14-10 Consensus and Quorum 14-11 Use Cases 14-12 Group Replication: Requirements and Limitations 14-13 Quiz 14-14 Topics 14-15 MySQL Shell (mysqlsh) 14-16 Using MySQL Shell to Execute a Script 14-17 MySQL Router (mysqlrouter) 14-18 Topics 14-19 Deployment Scenarios 14-20 Deploying Sandbox Instances and Creating the Cluster 14-21 Production Deployment 14-22 Distributed Recovery 14-23 Connecting Clients to the Cluster 14-24 Quiz 14-25 Topics 14-26 Managing Sandbox Instances 14-27 Checking the Status of a Cluster 14-28 Viewing the Structure of a Cluster 14-29 Checking the State of an Instance 14-30 Updating a Cluster Metadata 14-31 Removing Instances from the Cluster 14-32 Rejoining an Instance to the Cluster 14-33 Restoring Quorum Loss 14-34 Recovering the Cluster from a Major Outage 14-35 Dissolving a Cluster 14-36 Disabling super\_read\_only 14-37

Customizing a MySQL InnoDB Cluster 14-38 Customizing an Instance 14-39 Configuring Secure Connection in a Cluster 14-40 Creating a Server Whitelist 14-41 Summary 14-42 Practices 14-43

# 15 Conclusion

Course Goals 15-2 Oracle University: MySQL Training 15-4 MySQL Websites 15-5 Your Evaluation 15-6 Thank You 15-7 Q&A Session 15-8